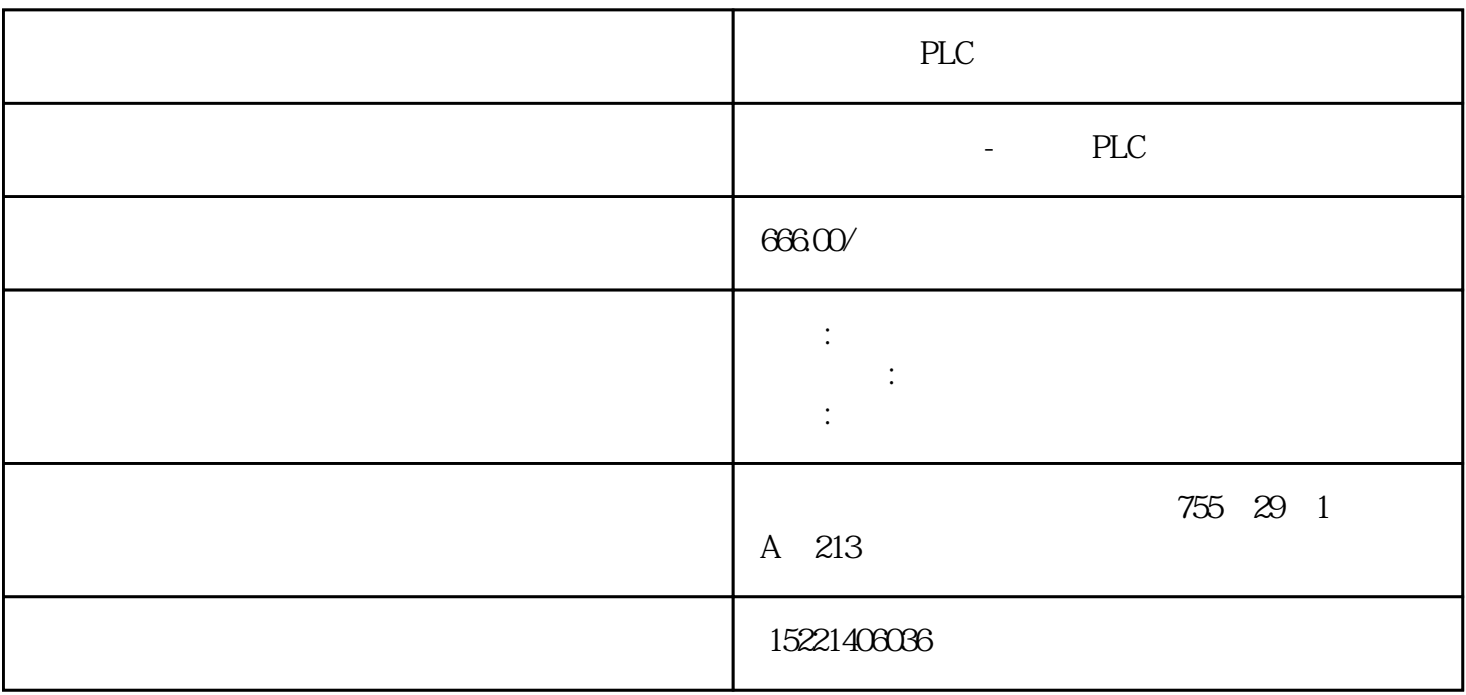

PLC

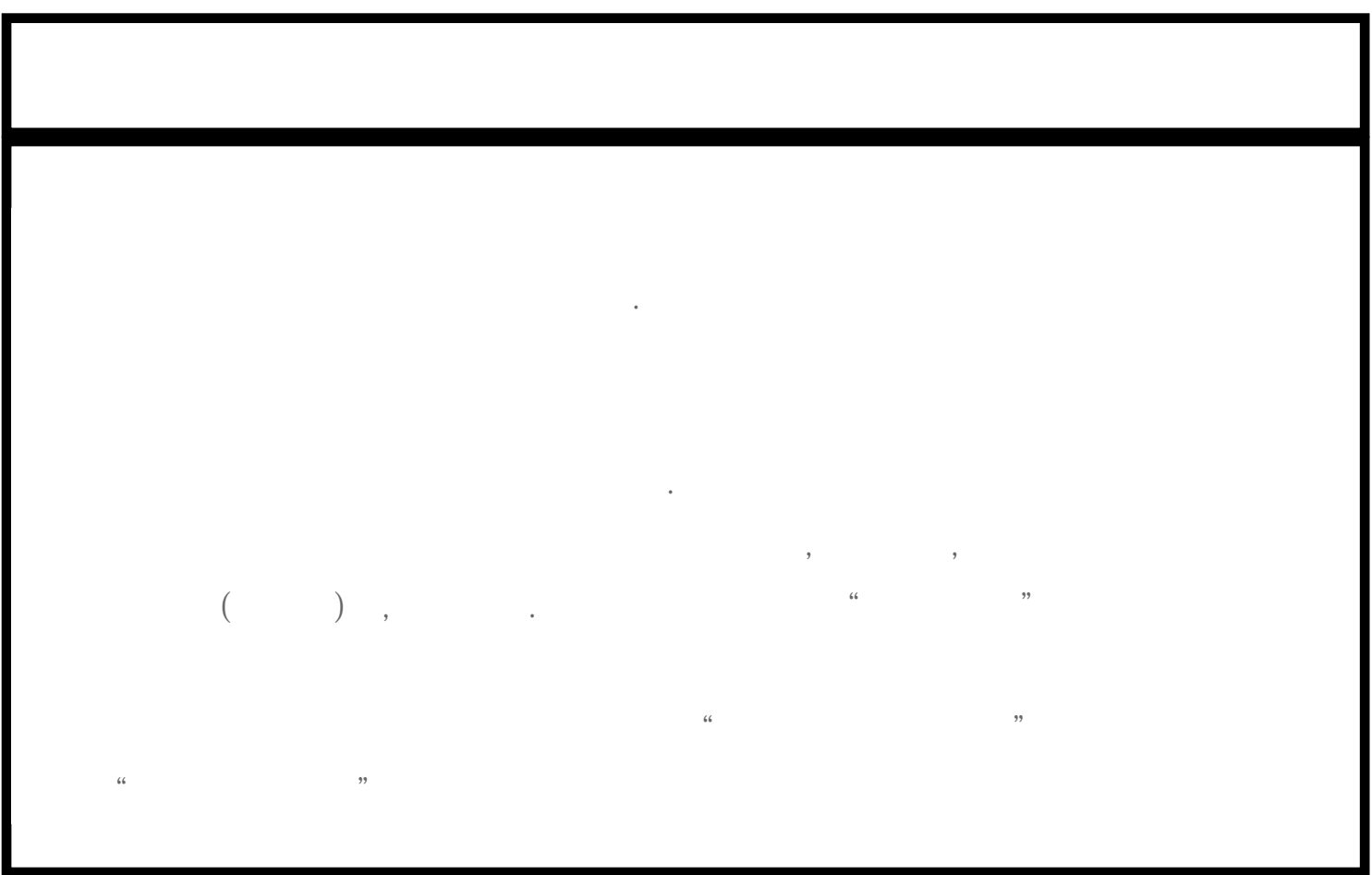

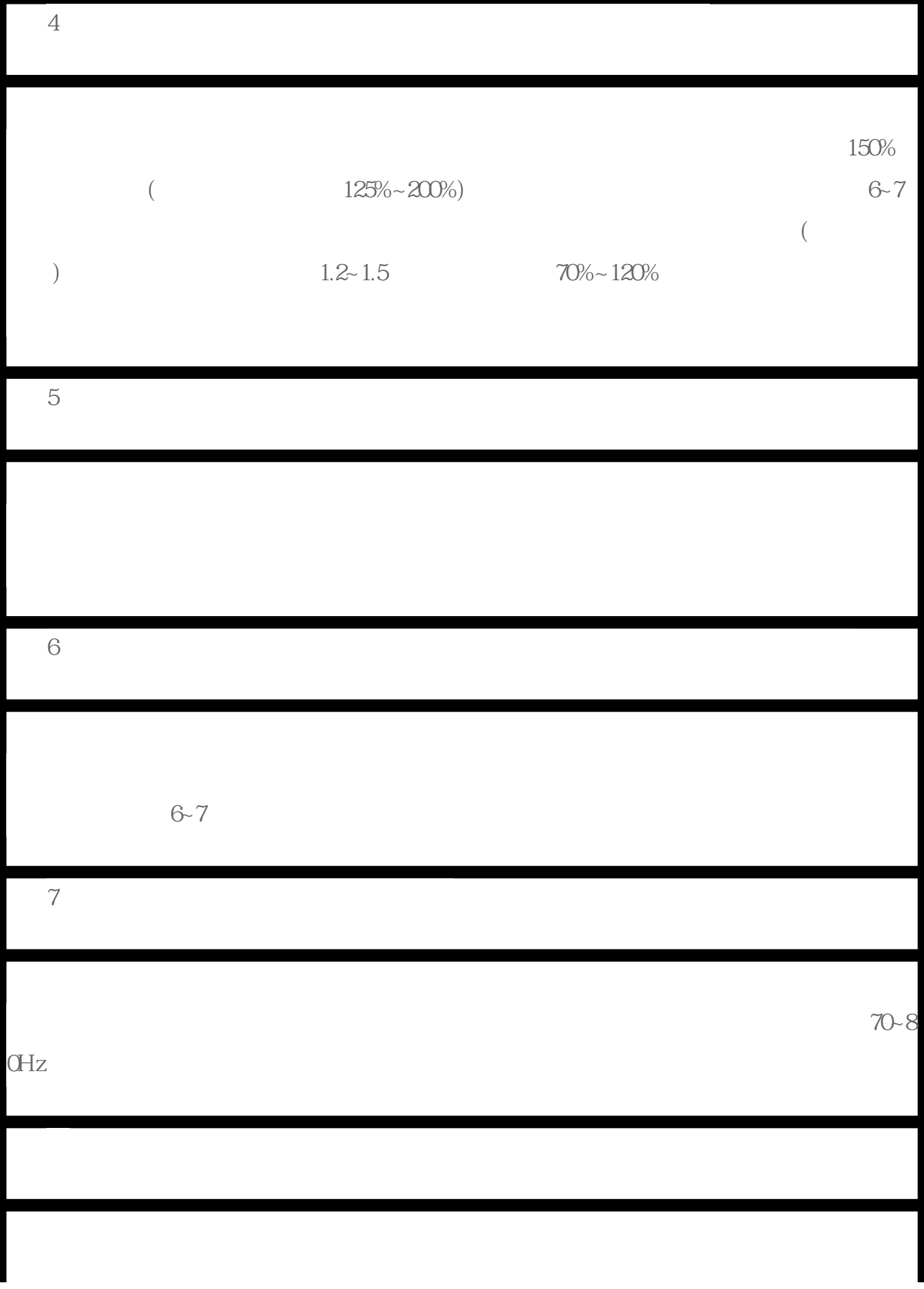

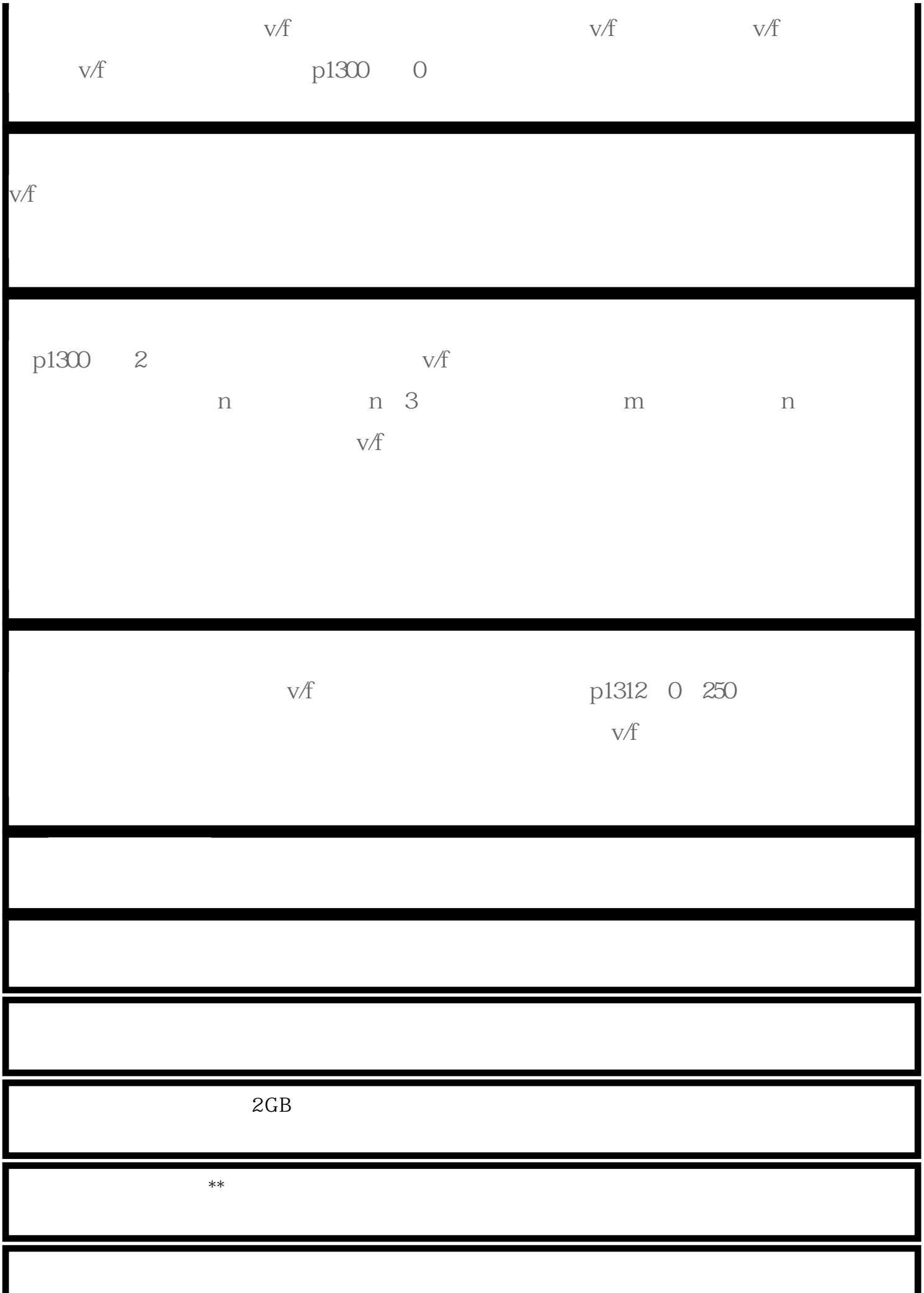

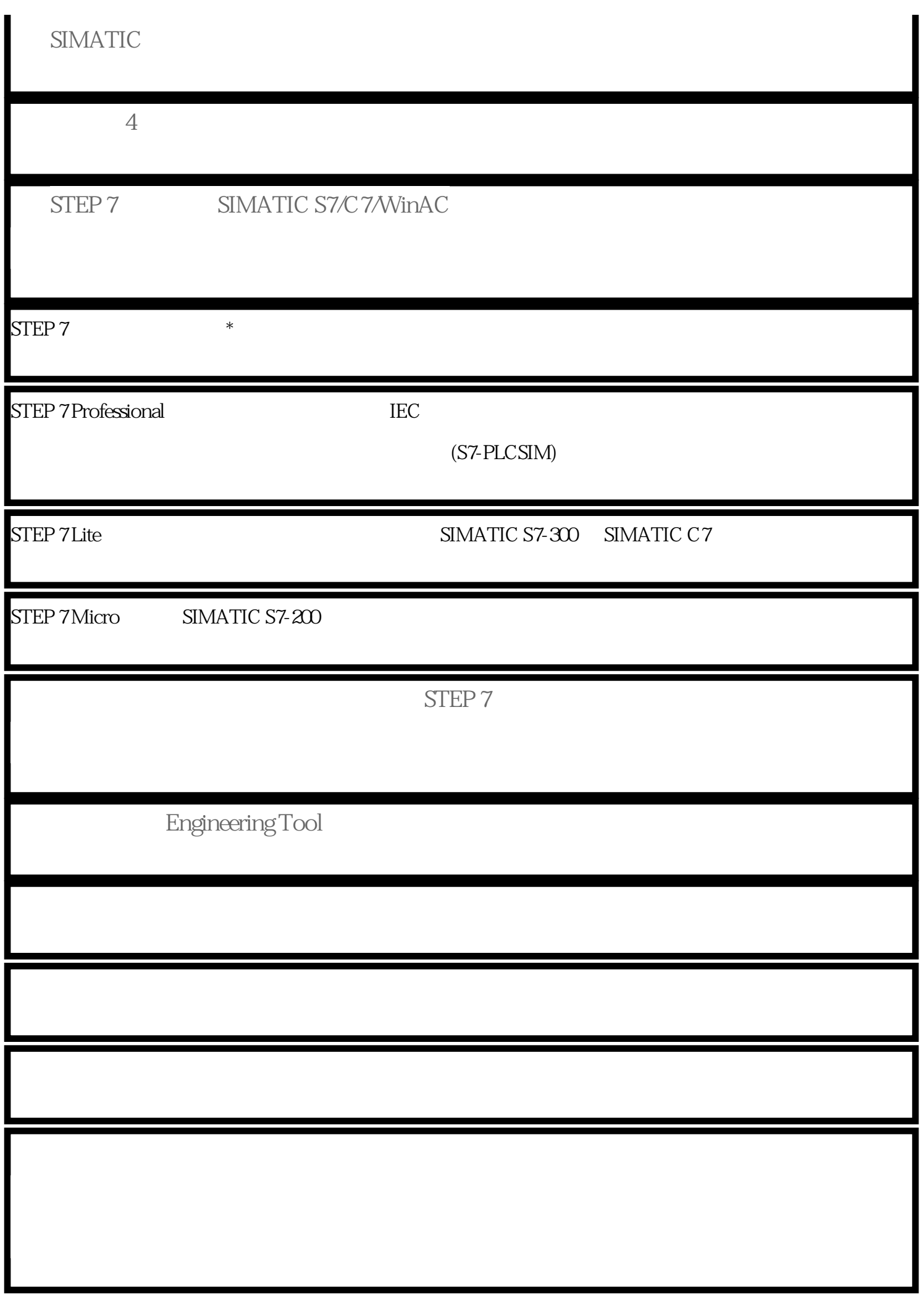

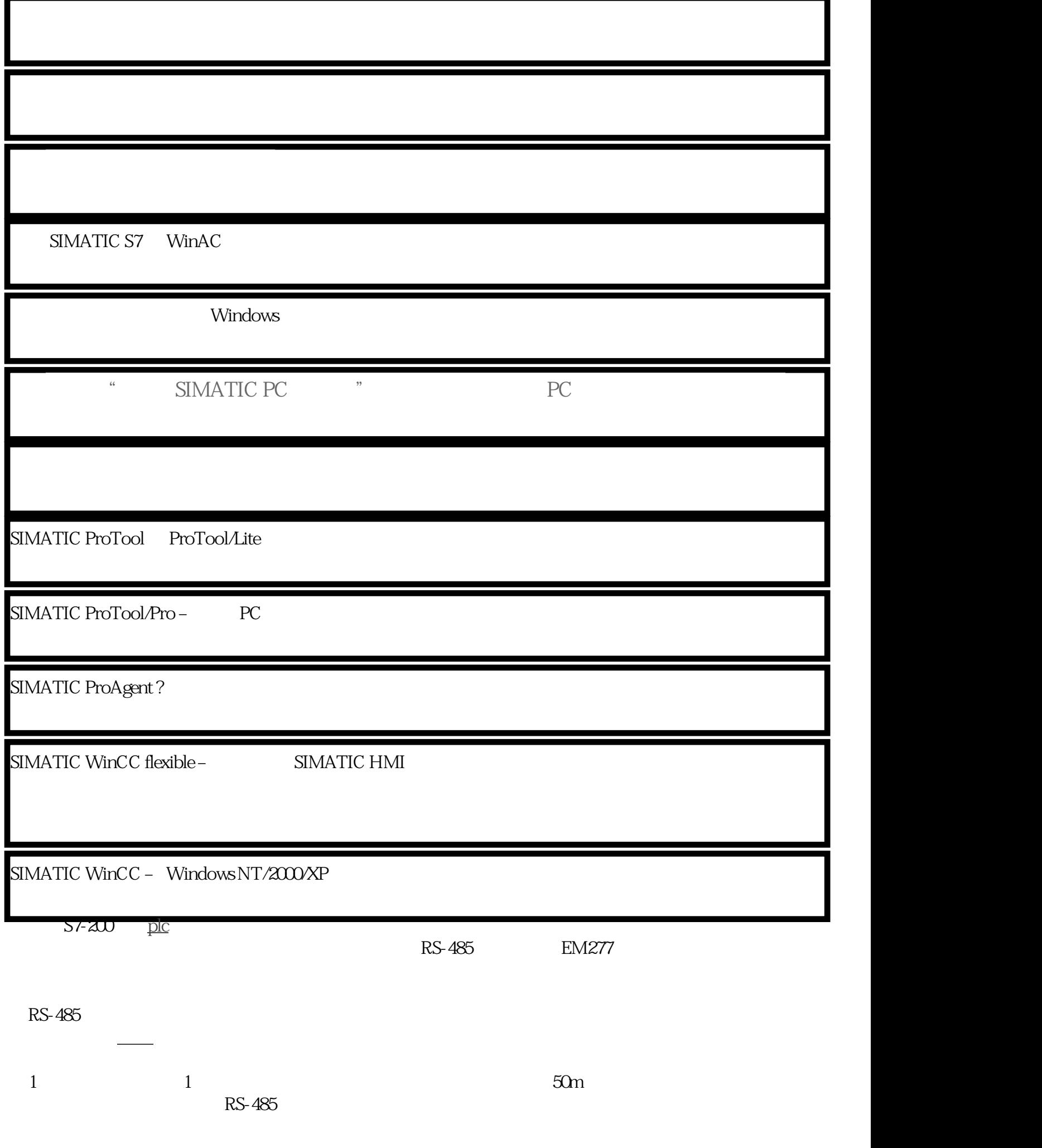

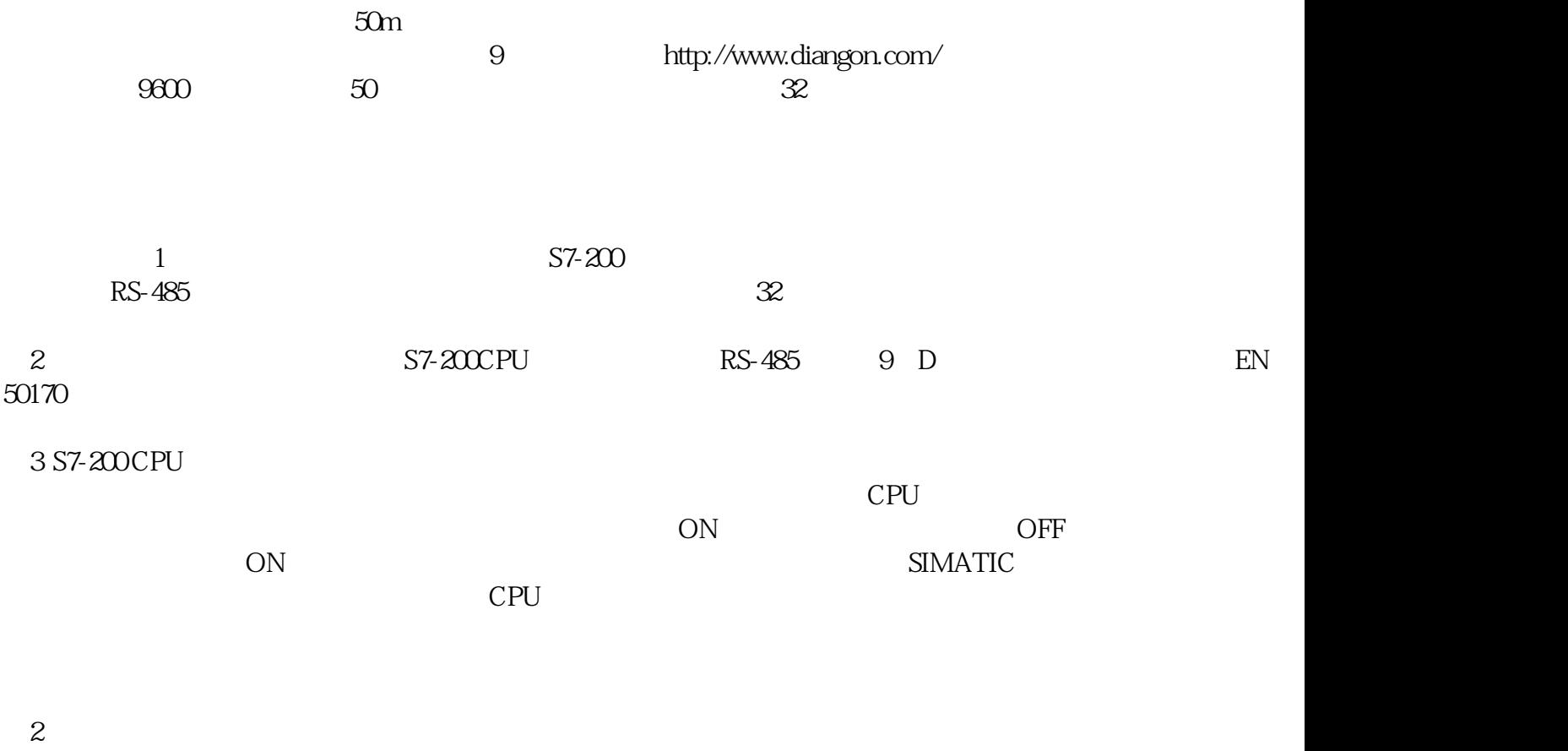

在其通讯模式中还有自由端口通讯[、工业以太网](https://www.diangon.com/wenku/gongyeyitaiwang/)通讯、调制解调器通讯、无线以太网通讯,具体介绍见网络型实验指导书